avast! **RIKCAD** 

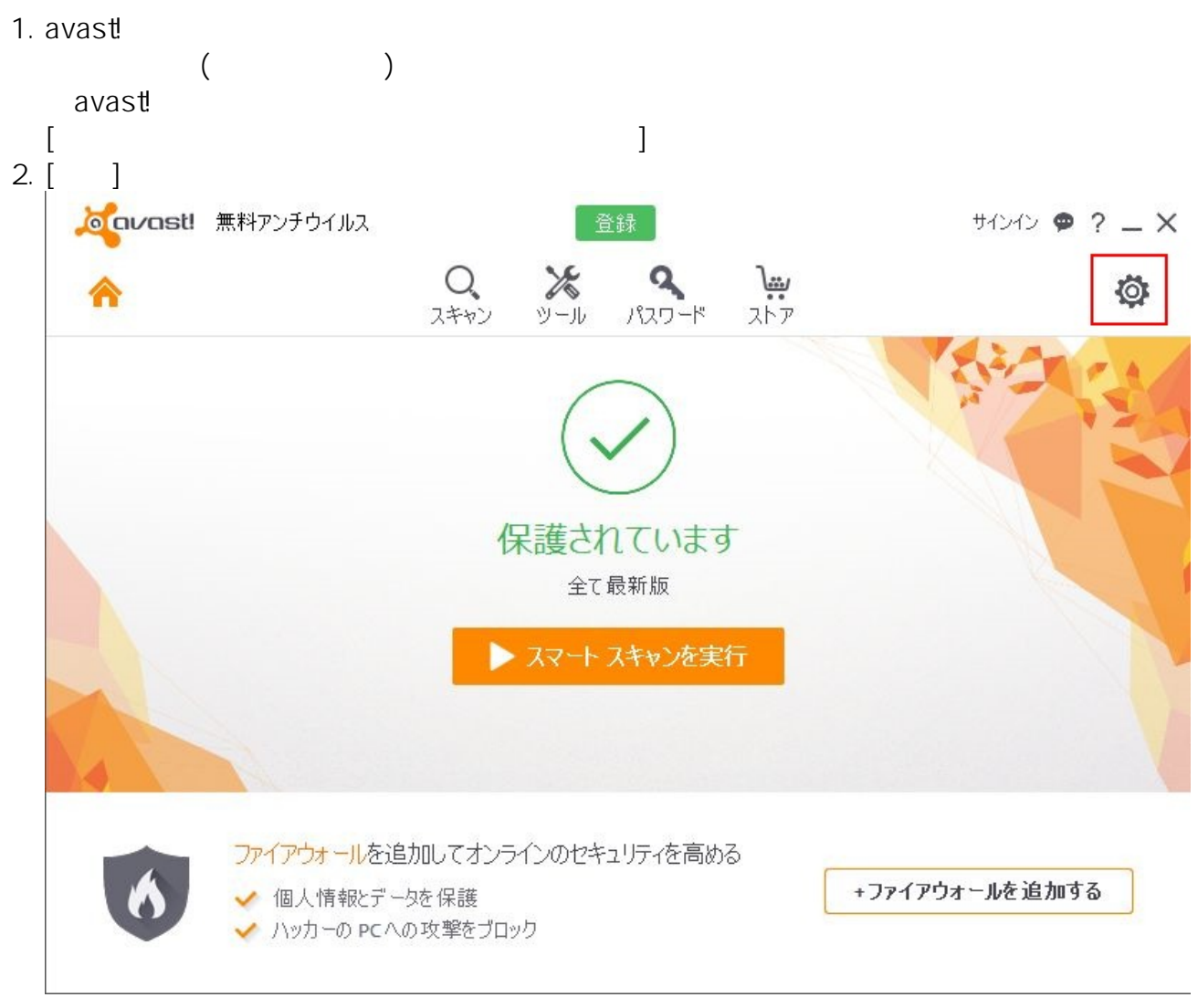

 $3.$ 

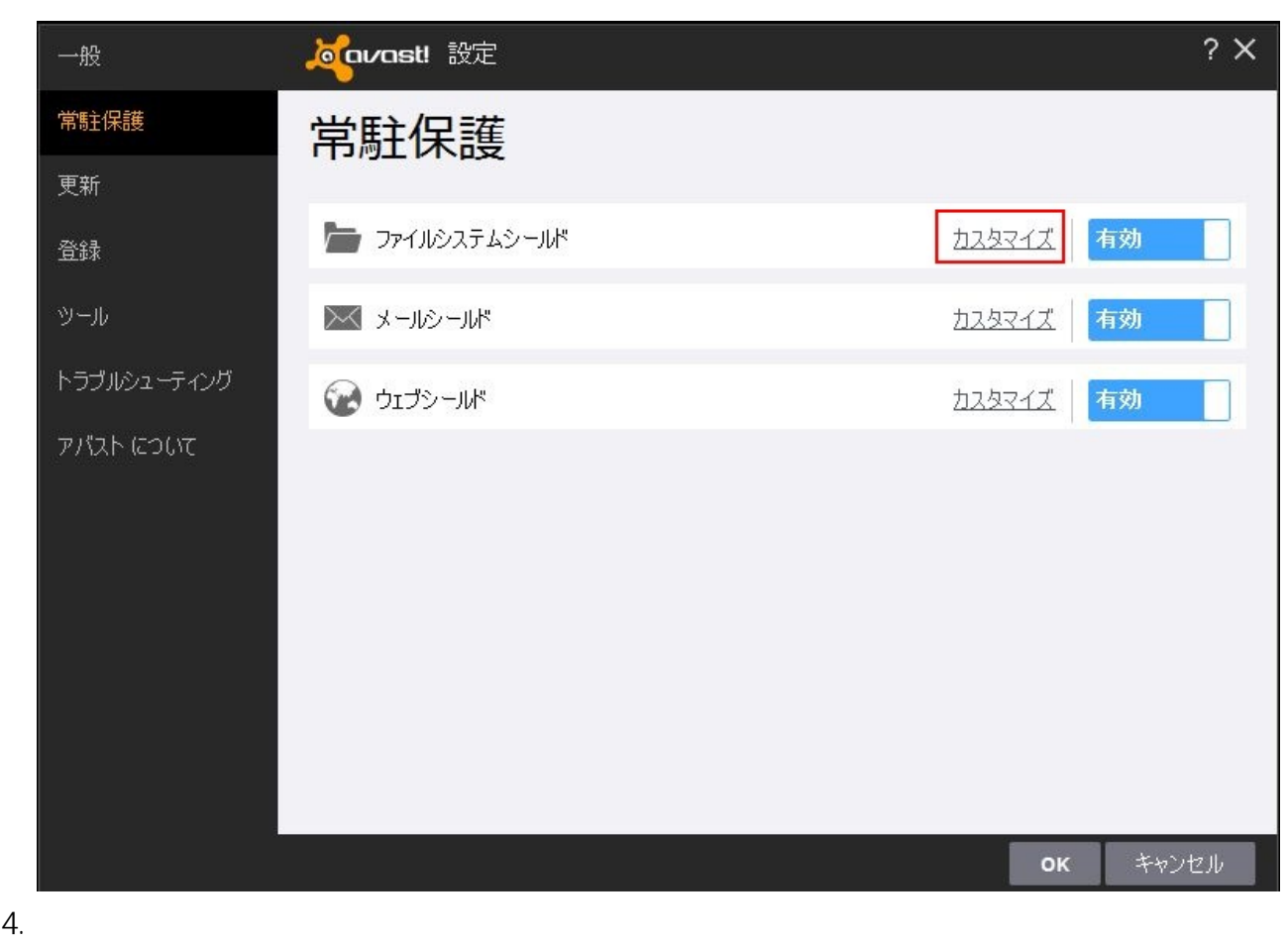

## o coverst! ファイルシステムシールドの設定  $2 \times$ 実行時にスキャン 読み込み時にスキャン スキャンからの除外 書き込み時にスキャン スキャンしない場所のリストをここで変更する事ができます。編集する項目の上でクリックするか、「パ スを入力して下さい」をクリックして新しい場所を追加して下さい。 接続した時にスキャン スキャンから除外するタイミングを指定することもできます (読 =読込む、書 =書込む、実行 =実行 する) スキャンからの除外 追加設定 読書実行パス 如理  $\checkmark$ Đ. ?:\PageFile.sys 圧縮形式  $\checkmark$ Ñ. \*\System.da? 感度  $\checkmark$ p. \*\User.da? 報告·通知  $\checkmark$ Ħ  $*$ .fon  $\checkmark$ n.  $*.$ txt  $\checkmark$ \*.log k.  $\checkmark$   $\checkmark$ \*.ini 追加 キャンセル **OK**  $5.$

 $6.$   $[$   $]$ 

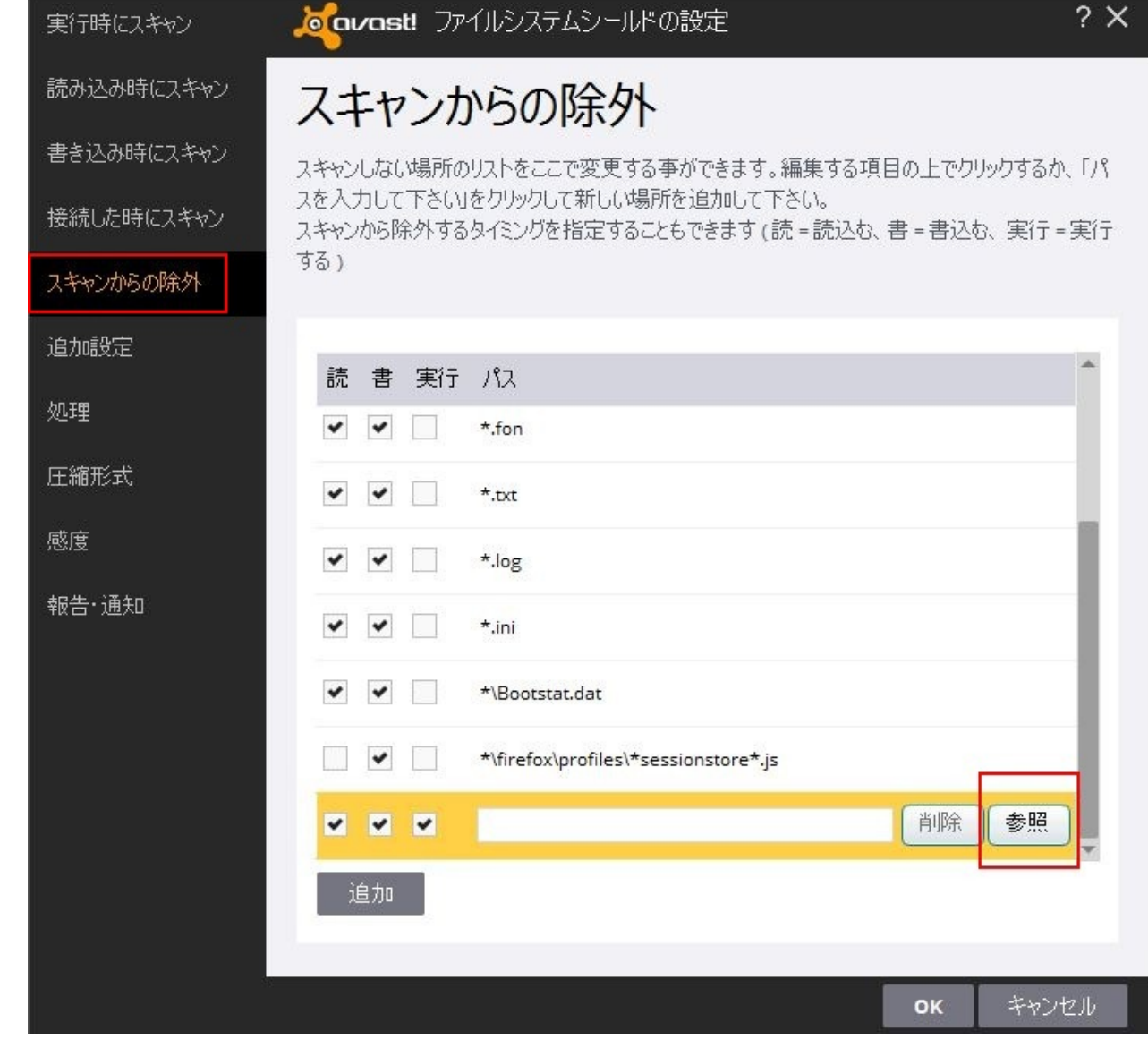

 $2 \times$ 

7. RIKCAD

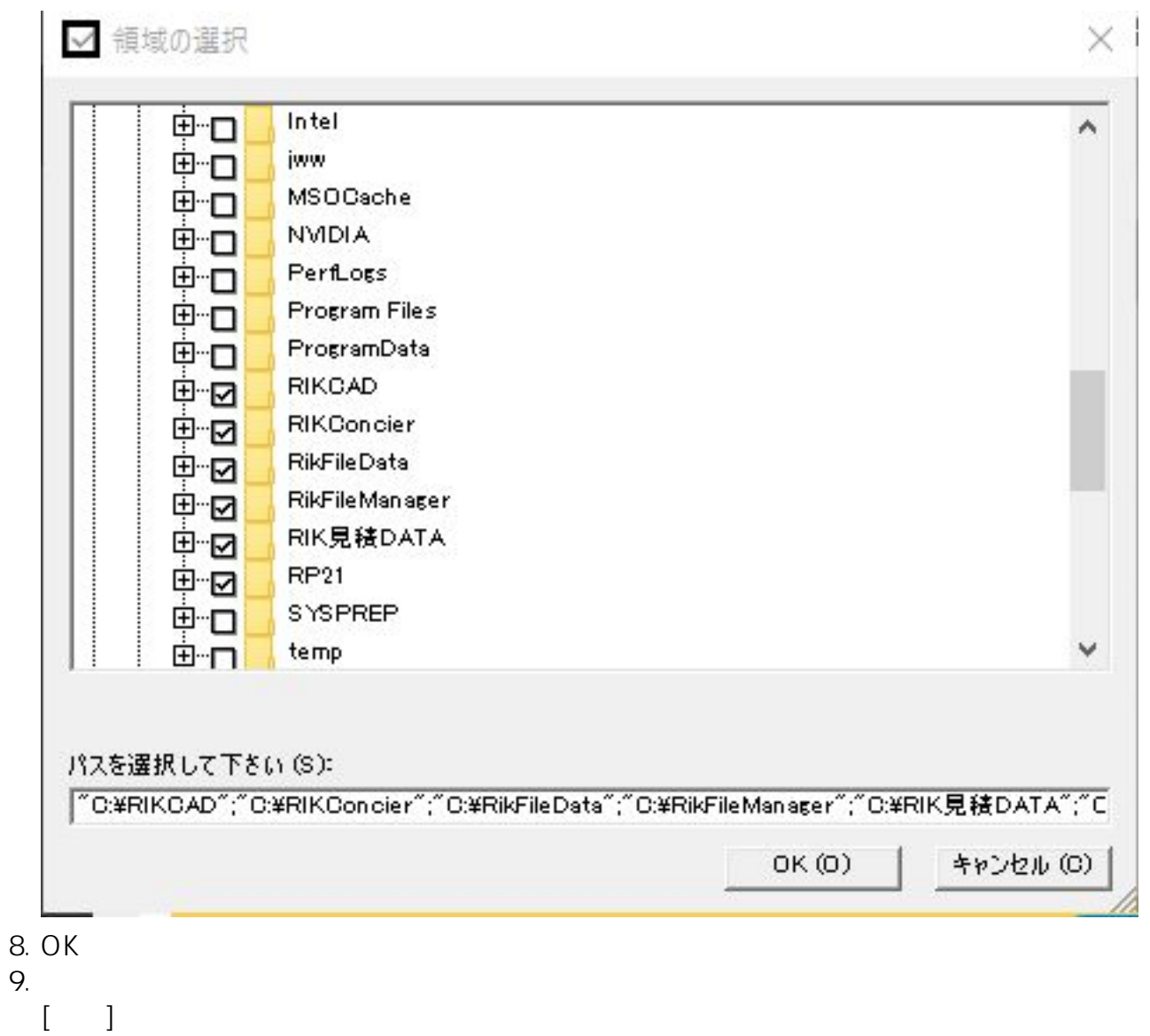

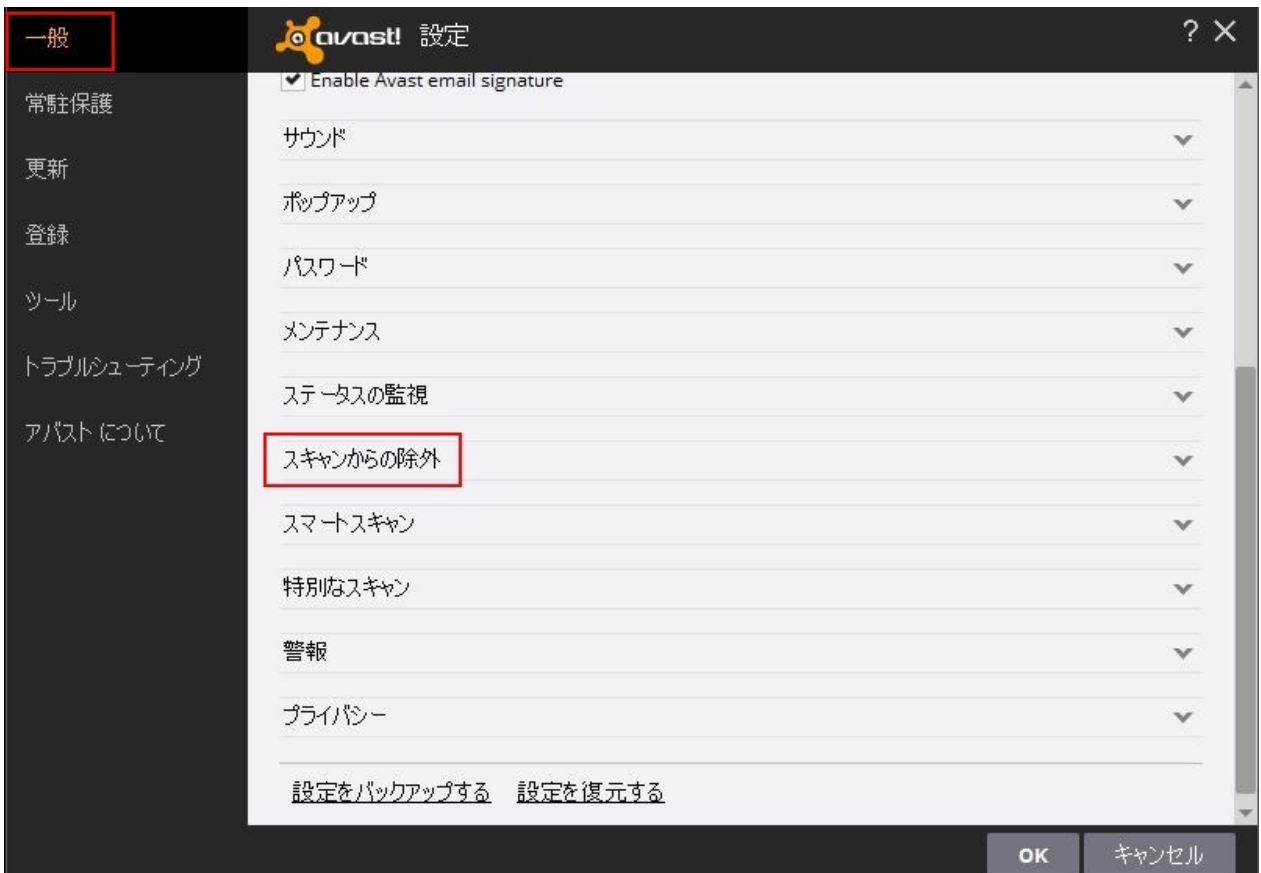

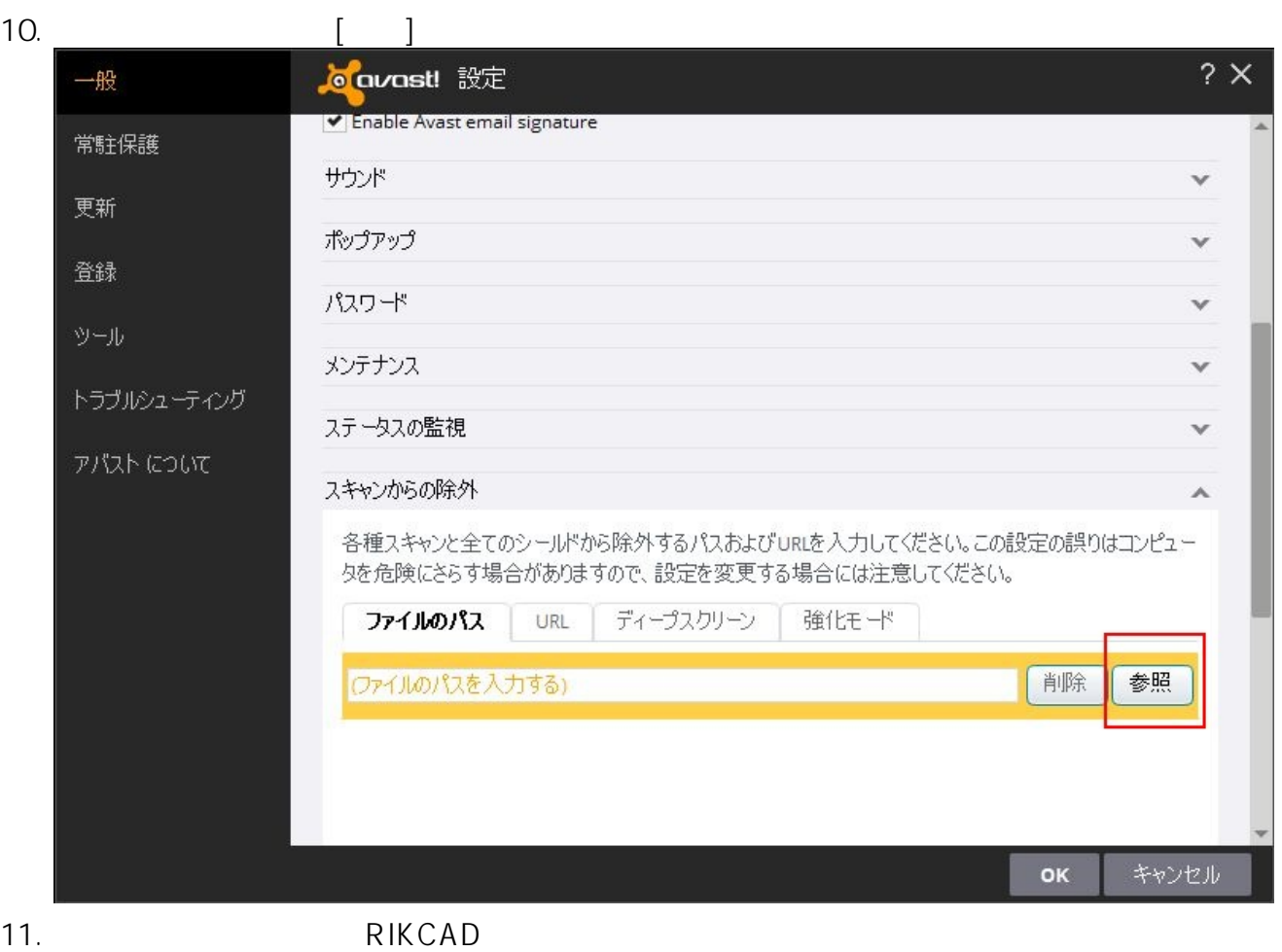

√ 領域の選択

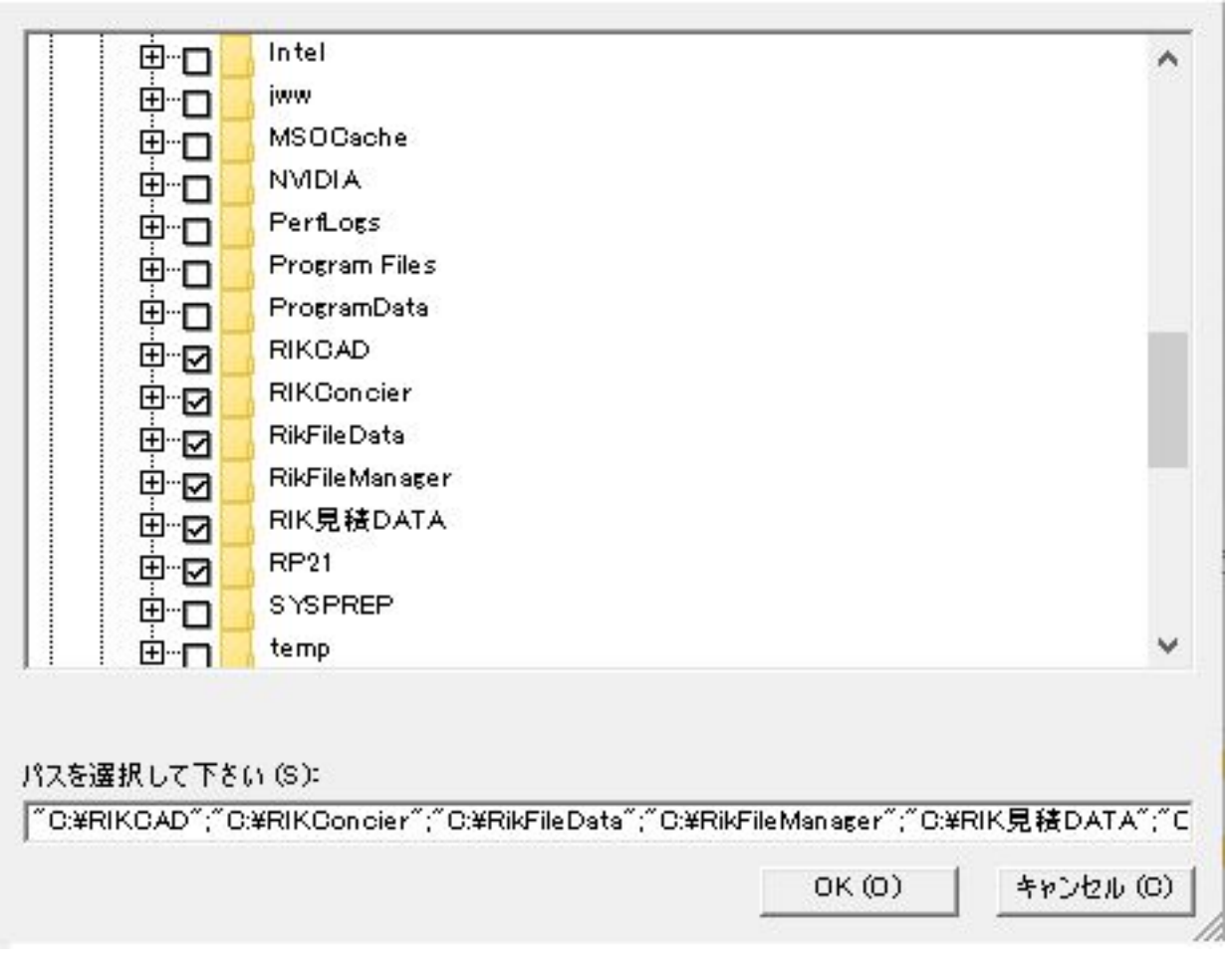

 $\times$ 

 $12.$ 

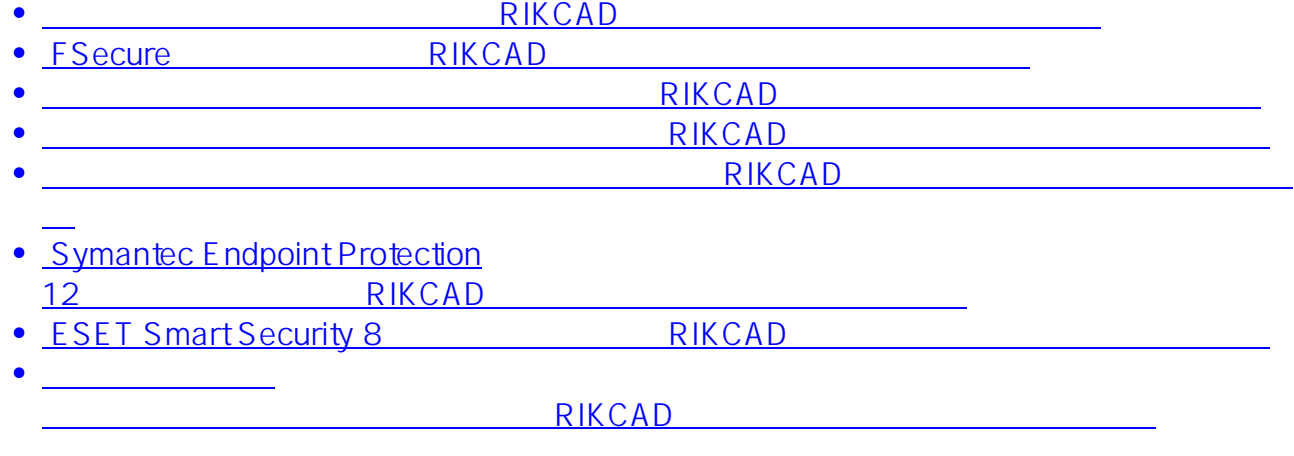

**(c) 2024 RIK <k\_sumatani@rikcorp.jp> | 2024-05-20 23:22:00**

[URL: http://faq.rik-service.net/index.php?action=artikel&cat=19&id=433&artlang=ja](http://faq.rik-service.net/index.php?action=artikel&cat=19&id=433&artlang=ja)

ID: #1432

 $: 2018 - 11 - 2811:03$ 

製作者: ヘルプデスク